#### Interfaces in Java

By Sunil Kumar(Master of Sc.) Bangalore, India

#### 1. Agenda

- **Interface definition**
- ▶ Implementing an Interface
- ▶ Implementing Multiple Interfaces
- ▶ Declaring an Interface
- Summary

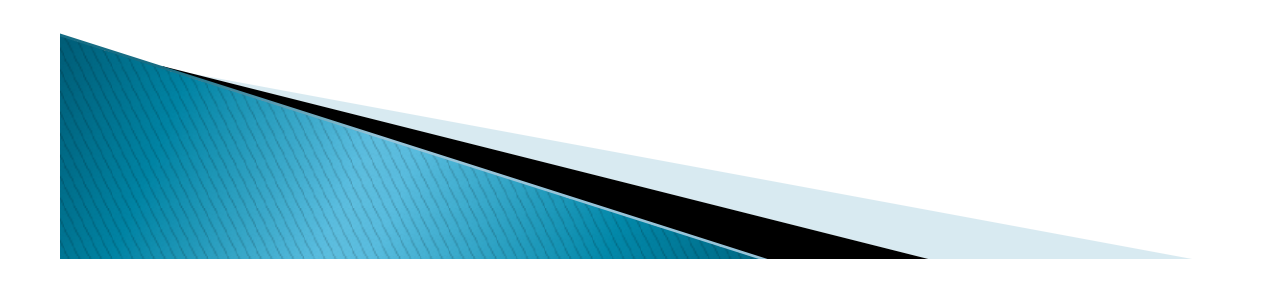

# Interface Definition **Interface Definition**<br>• An interface defines a contract<br>– Provides no implementation<br>• Classes implement interfaces

- -
- 
- **Interface Definition**<br>• An interface defines a contract<br>– Provides no implementation<br>• Classes implement interfaces<br>– Expresses that the class conforms to the contract
- An interface defines a contract<br>
 Provides no implementation<br>
 Classes implement interfaces<br>
 Expresses that the class conforms to the contract<br>
 Interface don't limit other aspect of the class<br>
implementation. implementation. – Provides no implementation<br>
• Classes implement interfaces<br>
– Expresses that the class conforms to the<br>
• Interface don't limit other aspect of<br>
implementation.<br>
• Lets take an example.
- 

#### Interface Definition

- Taking a built in interface called Comparable
	- Java.lang.Comparable
	- Comparable interface is used for determining relative order, how does one instance of a class compare to another instance?
- Faking a built in interface called Comparable<br>
 Java.lang.Comparable<br>
 Comparable interface is used for determining relative<br>
order, how does one instance of a class compare to<br>
 It has one method called CompareTo and b inside that CompareTo, it's passed in another instance. king a built in interface called Comparable<br>Java.lang.Comparable<br>Comparable interface is used for determining relative<br>order, how does one instance of a class compare to<br>another instance?<br>It has one method called CompareTo current instance compares to, in sequence to the other instance that was passed in.

#### Interface Definition

- **Interface Definition**<br>• If compareTo returns a negative value, it says<br>the current instance should come before the<br>one that was passed into it the current instance should come before the one that was passed into it.
- If it returns positive value, it says the current instance should come after the one that was passed to it.
- If they are equal, it returns zero.

- **Interface Example<br>• Passenger class has been used extensively.<br>Now we want to add the concept of a<br>frequent flyer program, so that we can give Interface Example**<br>Passenger class has been used extensively.<br>Now we want to add the concept of a<br>frequent flyer program, so that we can give<br>people premiums. **Interface Example**<br>Passenger class has been used extensively.<br>Now we want to add the concept of a<br>frequent flyer program, so that we can give<br>people premiums.<br>So we will have a concept of a member level **Interface Exampler Solution Conce 11**<br>Passenger class has been use<br>Now we want to add the correquent flyer program, so that<br>people premiums.<br>So we will have a concept of a represent level is three and lowest **Interface Example**<br>• Passenger class has been used extensively.<br>Now we want to add the concept of a<br>frequent flyer program, so that we can give<br>people premiums.<br>• So we will have a concept of a member level.<br>Highest level Passenger class has been used extensively.<br>Now we want to add the concept of a<br>frequent flyer program, so that we can give<br>people premiums.<br>So we will have a concept of a member level.<br>Highest level is three and lowest lev
- -
	-
	- 3-Platinum

- **Interface Example**<br>• We want to keep track of how long someone has<br>• been member. So here we would like to do is<br>• compare to Passenger instances based on this **Interface Example**<br>We want to keep track of how long someone has<br>been member. So here we would like to do is<br>compare to Passenger instances based on this<br>idea of a frequent flver program and have the **Interface Example**<br>We want to keep track of how long someone has<br>been member. So here we would like to do is<br>compare to Passenger instances based on this<br>idea of a frequent flyer program and have the<br>people who have the h idea of a frequent flyer program and have the **Interface Example**<br>We want to keep track of how long someone has<br>been member. So here we would like to do is<br>compare to Passenger instances based on this<br>idea of a frequent flyer program and have the<br>people who have the h We want to keep track of how long someone has<br>been member. So here we would like to do is<br>compare to Passenger instances based on this<br>idea of a frequent flyer program and have the<br>people who have the highest priority come • We want to keep track of how long someone has<br>been member. So here we would like to do is<br>compare to Passenger instances based on this<br>idea of a frequent flyer program and have the<br>people who have the highest priority co been member. So here we would like to do is<br>compare to Passenger instances based on this<br>idea of a frequent flyer program and have the<br>people who have the highest priority come first<br>and people who are lower come later.<br>Fo
- comparable.

```
public class Passenger implements Comparable{
           //other members elided for clarity
            Interface Exam<br>
ic class Passenger implements Comparable{<br>
//other members elided for clarity<br>
private int memberLevel;<br>
private int memberDays;<br>
public int compareTo(Object o){<br>
Passenger p = (Passenger) o;<br>
if(memberL
            Interface Exam<br>
ic class Passenger implements Comparable{<br>
//other members elided for clarity<br>
private int memberLevel;<br>
private int memberDays;<br>
public int compareTo(Object o){<br>
Passenger p = (Passenger) o;<br>
if(memberL
            Interface Exam<br>
ic class Passenger implements Comparable{<br>
//other members elided for clarity<br>
private int memberLevel;<br>
private int memberLevel;<br>
public int compareTo(Object o){<br>
Passenger p = (Passenger) o;<br>
if(member
                              Passenger p = (Passenger) o;
                               Interface Example<br>
Passenger implements Comparable{<br>
members elided for clarity<br>
int memberLevel;<br>
int memberLevel;<br>
int memberLevel > p.memberLevel)<br>
Passenger p = (Passenger) o;<br>
if(memberLevel > p.memberLevel)<br>
return 
                                                            return -1;
                              else if(memberLevel < p.memberLevel)
                                                            return 1;
                              else {
                                   INTETTACE EXAMPIE<br>
INTERTACE EXAMPIE<br>
Intermembers elided for clarity<br>
it memberLevel;<br>
it memberDays;<br>
: compareTo(Object o){<br>
is compareTo(Object o){<br>
intermemberLevel > p.memberLevel)<br>
return -1;<br>
se if(memberDays > p
                                        return -1;
                                     ssenger implements Comparable{<br>
elembers elided for clarity<br>
t memberLevel;<br>
t memberLevel)<br>
t memberLevel > p.memberLevel)<br>
ssenger p = (Passenger) o;<br>
memberLevel > p.memberLevel)<br>
return -1;<br>
e {{f(memberDays > p.member
                                         return 1;
                                    else 
                                         return 0;
                               }
            }
}
```
- **Interface Example**<br>• So now the value of implementing this interface<br>is that we can take advantage of features that<br>know how to work with the comparable contract. **Interface Example**<br>So now the value of implementing this interface<br>is that we can take advantage of features that<br>know how to work with the comparable contract. **Interface Example**<br>So now the value of implementing this interface<br>is that we can take advantage of features that<br>know how to work with the comparable contract.<br>Lets create an object and then run the program **Interface Example**<br>So now the value of implementing this<br>is that we can take advantage of feat<br>know how to work with the comparable<br>Lets create an object and then run the<br>to check the output.<br>By implementing the comparabl • So now the value of implementing this interface<br>is that we can take advantage of features that<br>know how to work with the comparable contract.<br>• Lets create an object and then run the program<br>to check the output.<br>• By imp
- Lets create an object and then run the program
- So now the value of implementing this interface<br>is that we can take advantage of features that<br>know how to work with the comparable contract.<br>Lets create an object and then run the program<br>to check the output.<br>By implement is that we can take advantage of features that<br>know how to work with the comparable contract.<br>Lets create an object and then run the program<br>to check the output.<br>By implementing the comparable interface, and<br>conforming to know how to work with the comparable<br>Lets create an object and then run th<br>to check the output.<br>By implementing the comparable inte<br>conforming to that contract, we are al<br>advantage of the efficient sort c<br>provided by Java.

```
Passenger bob = new Passenger();
bob.setLevelAndDays(1, 180);
Interface Exampl<br>Passenger bob = new Passenger();<br>bob.setLevelAndDays(1, 180);<br>Passenger jane = new Passenger();<br>bob.setLevelAndDays(1, 90);<br>Passenger dane = new Passenger();
bob.setLevelAndDays(1, 90);
Interface Exampl<br>
Passenger bob = new Passenger();<br>
bob.setLevelAndDays(1, 180);<br>
Passenger jane = new Passenger();<br>
bob.setLevelAndDays(1, 90);<br>
Passenger dane = new Passenger();<br>
bob.setLevelAndDays(2, 180);<br>
Passenger
bob.setLevelAndDays(2, 180);
ITILETTACE EXAMPIE<br>
Passenger bob = new Passenger();<br>
bob.setLevelAndDays(1, 180);<br>
Passenger jane = new Passenger();<br>
bob.setLevelAndDays(1, 90);<br>
Passenger dane = new Passenger();<br>
bob.setLevelAndDays(2, 180);<br>
Passeng
bob.setLevel1AndDays(3, 730);
```

```
Passenger[] passengers = {bob, jane, dane, nyasha};
Arrays.sort(Passengers);
```
#### Generic Interface

- **Generic Interface<br>•** Some interfaces require additional type<br>information.<br>– Uses a concept known as generics. information. **Generic Interface**<br>
Some interfaces require additional type<br>
Information.<br>
— Uses a concept known as generics.<br>
public interface Comparable <T>{ **Generic Interface**<br>me interfaces require addition<br>formation.<br>Uses a concept known as generics.<br>blic interface Comparable <T>{<br>int compareTo(T o);<br>It means that Comparable Some interfaces require additional type<br>
information.<br>
— Uses a concept known as generics.<br>
publicinterface Comparable <T>{<br>
interface comparable <T>{<br>
interface implementation can be tied to a particular type.<br>
— It give
	-

```
public interface Comparable <T>{
```
}

- implementation can be tied to a particular type<br>
mformation.<br>
 Uses a concept known as generics.<br>
public interface Comparable <T>{<br>
int comparable interface<br>
implementation can be tied to a particular type.<br>
 It give us
- parameters.

#### Generic Interface Example

```
public class Passenger implements Comparable <Passenger> {
            //other members elided for clarity
             Generic Interface Interface<br>
Cass Passenger implements Comparable <Passenger>{<br>
//other members elided for clarity<br>
private int memberLevel1;<br>
private int memberLevel1;<br>
public int compareTo(Passenger P){<br>
//Instead of
             Generic Interface F<br>
cclass Passenger implements Comparable <Passenger>{<br>
//other members elided for clarity<br>
private int memberLevel1;<br>
private int memberLevel1;<br>
public int compareTo(Passenger P){<br>
//Passenger p = (Pas
             Generic Interface Example (Service 1)<br>
Colass Passenger implements Comparable <Passenger>{<br>
//other member level!}<br>
private int member level!}<br>
private int member level!}<br>
interface of Object type we can have Passenger<br>

                                 Generic Interface Example (Passenger)<br>
Sussenger implements Comparable <Passenger>{<br>
nembers eided for clarity<br>
nt member(Pays,<br>
nt member(Pays,<br>
nt compareTo(Passenger P){<br>
//This line is not required as casting is not 
                                 Generic Interface Exam<br>
Interface Examplements Comparable <Passenger>{<br>
Intermembers eilded for clarity<br>
IntermemberLevel :<br>
Intermediated for clarity<br>
It memberLevel > p.memberLevel)<br>
(/Passenger p = (Passenger P){<br>
//I
                                                               return -1;
                                 Generic Interface Examplements<br>
Sussenger implements Comparable <Passenger>{<br>
members elided for clarity<br>
nt memberLevel1;<br>
nt memberLevel (Passenger P){<br>
nt memberLevel = p.memberLevel)<br>
\frac{1}{n(nemberLevel > p.memberLevel)}<br>
\frac{1}{n(nemberLevel > p.return 1;
                                else {
                                     Generic Interface Exam<br>
senger implements Comparable <Passenger>{<br>
memberLevel1;<br>
memberLevel1;<br>
memberLevel2;<br>
compareTo(Passenger P){<br>
//Instead of Object type we can have P<br>
Passenger p = (Passenger) o;<br>
//Instead of 
                                         return -1;
                                      elenger implements Comparable <Passenger> {<br>
elsected for clarity<br>
memberLevel1;<br>
memberDays;<br>
compareTo(Passenger P){<br>
//Instead of Object type we can have Passen<br>
Passenger p = (Passenger) o;<br>
//This line is not required
                                          return 1;
                                     else 
                                          return 0;
                                 }
             }
}
```
#### Implementing Multiple Interface

- Classes are free to implement multiple interfaces.
- A class can only implement one other class but a class can implement as many interfaces as it needs to. Thus a class can conform to as many interfaces-based contracts as it needs to.

#### Multiple Interface Ex.

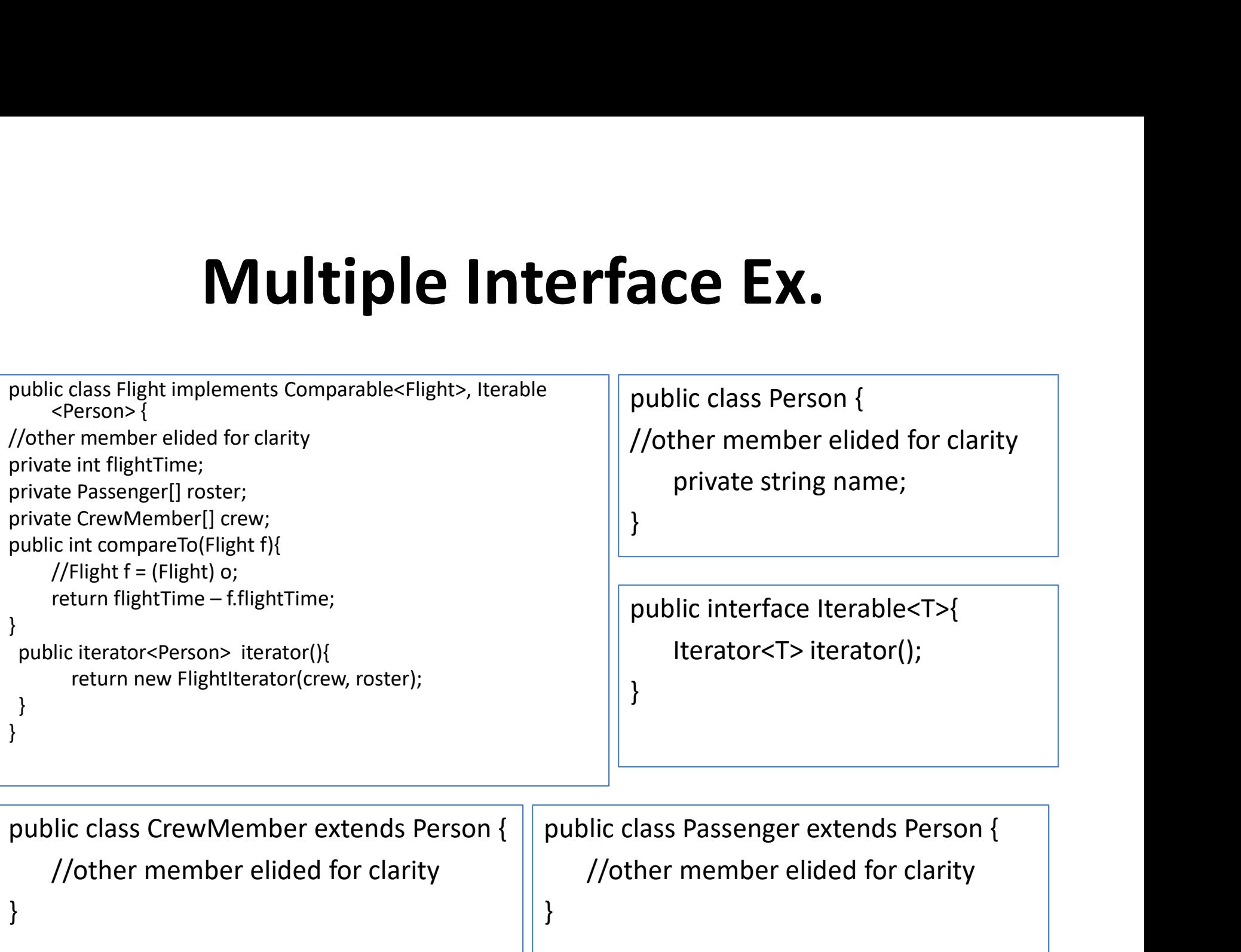

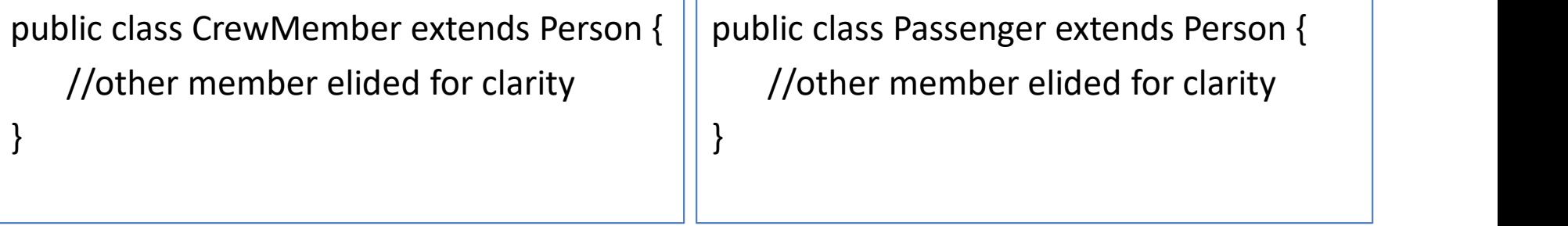

## Multiple Interface Ex. Multiple Interface |<br>
Iterator <T> iterator();<br>
| Iterator <T> iterator();<br>
| Iterator <T> iterator();<br>
| Iterator implements |<br>
| Iterator<Person>{

```
public interface Iterable<T>{
```
### public interface Iterator<T>{<br>boolean hasNext(); **erface Ex.**<br>boolean hasNext();<br>T next();<br>T next(); T next(); }

```
}
```

```
Multiple Interface Frace Frace Frace (FRACE Public interface Iterator <T> iterator();<br>
Public interface Iterator ();<br>
Public class FlightIterator implements Iterator<Person>{<br>
Public class FlightIterator implements Iterat
   private CrewMember[] crew;
   private Passenger[] roster;
    Multiple Interface (Interface Interface Interface Interface Interface Interface (1);<br>
Iterator <T> iterator();<br>
Uniformization interface Interface (1);<br>
Uniformization interface interface (1) cross Flight<br>
Uniformate Cre
   public FlightIterator(CrewMember[] crew, Passenger[] roster){
                                        ace Iterable<T>{<br>
ace Iterable<T>{<br>
public interface Ite<br>
boolean hasNe><br>
T next();<br>
<br>
Iterator implements Iterator<Person>{<br>
mber[] crew;<br>
= 0;<br>
tor(CrewMember[] crew, Passenger[] roster){<br>
this.crew = crew;<br>
this.crew = 
                                        ace Iterable<T>{<br>ator <T> iterator();<br>ator <T> iterator();<br><br>frext();<br><br>terator implements Iterator<Person>{<br>mber[] crew;<br>mber[] crew;<br>= 0;<br>tor(CrewMember[] crew, Passenger[] roster){<br>this.crew = crew;<br>this.crew = crew;<br>}<br>de
 }
 public interface Iterable<T>{<br>
Iterator <T> iterator();<br>
<br>
}<br>
Public class FlightIterator implements Iterator<Person>{<br>
private CrewMember[] crew;<br>
private Passenger[] roster;<br>
private int index = 0;<br>
public FlightIterator
                    return index < T> iterator ();<br>
Iterator <T> iterator();<br>
Iterator <T> iterator();<br>
Thext();<br>
Thext();<br>
Thext();<br>
Iterator implements iterator<Person>{<br>
CrewMember[] crew;<br>
Passenger[] roster;<br>
int index = 0;<br>
itis.crew = 
 }
public person next(){
         Person p = (index < crew.length) ? crew[index] : roster[index – crew.length];
        index++;
return p;
   }
 }
```
#### Multiple Interface Ex.

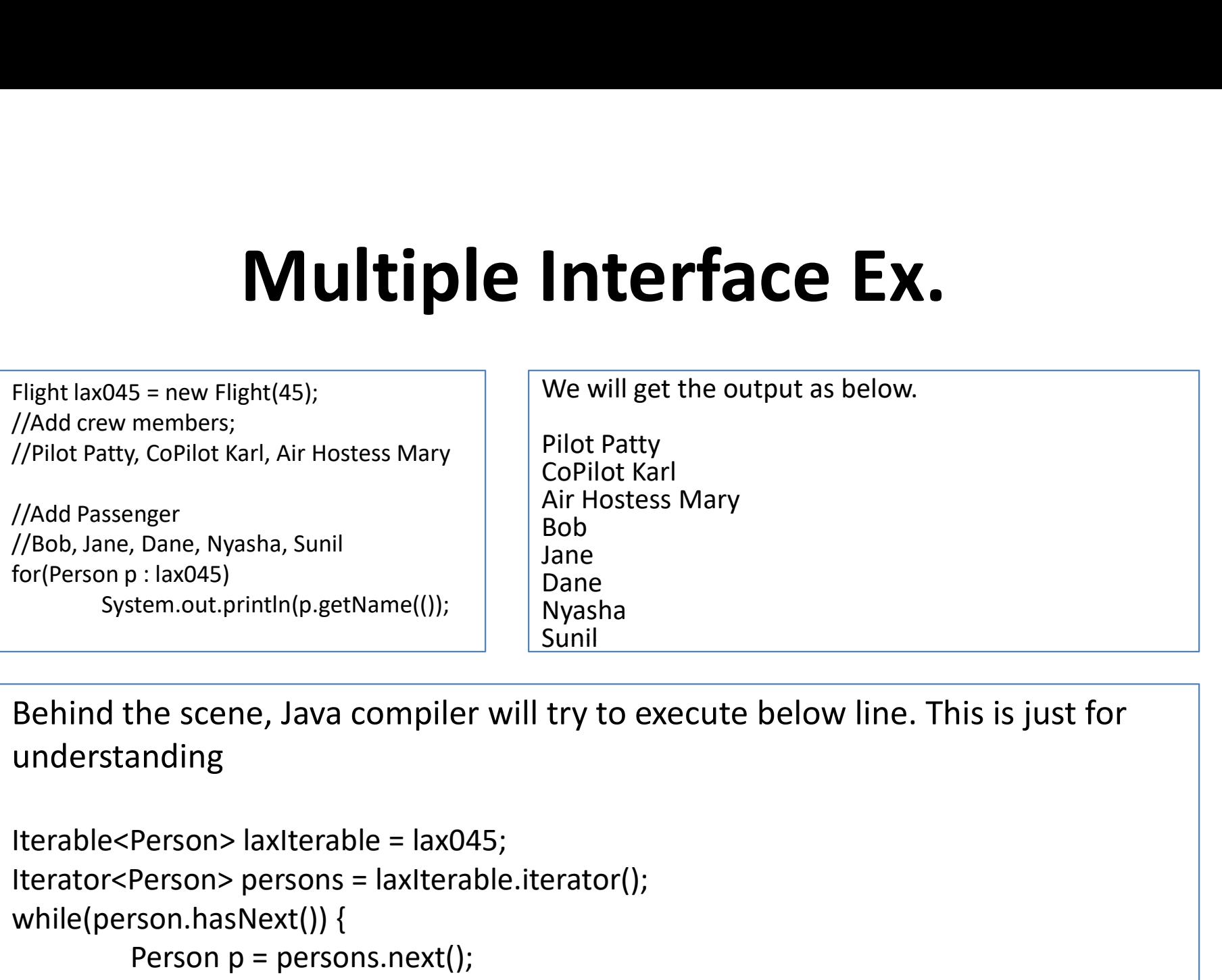

Behind the scene, Java compiler will try to execute below line. This is just for understanding

```
Iterator<Person> persons = laxIterable.iterator();
while(person.hasNext()) {
         Person p = persons.next();
         System.out.println(p.getName());
}
```
#### Multiple Interface Ex.

- **Multiple Interface Ex.**<br>• When we create that for statement, what effectively happens is<br>that, it takes the flight, lax045 casts that into its iterable interface,<br>then using that, we get the iterator, so here we are putti **Multiple Interface Ex.**<br>When we create that for statement, what effectively happens is<br>that, it takes the flight, lax045 casts that into its iterable interface,<br>then using that, we get the iterator, so here we are putting **Multiple Interface Ex.**<br>When we create that for statement, what effectively happens is<br>that, it takes the flight, lax045 casts that into its iterable interface,<br>then using that, we get the iterator, so here we are putting **Multiple Interface Ex.**<br>When we create that for statement, what effectively happens is<br>that, it takes the flight, lax045 casts that into its iterable interface,<br>then using that, we get the iterator, so here we are putting **Multiple Interface Ex.**<br>When we create that for statement, what effectively happens is<br>that, it takes the flight, lax045 casts that into its iterable interface,<br>then using that, we get the iterator, so here we are putting returning true, saying there is more to come. Then we use the next **Multiple Interface Ex.**<br>When we create that for statement, what effectively happens is<br>that, it takes the flight, lax045 casts that into its iterable interface,<br>then using that, we get the iterator, so here we are putting **EXECT FILE TRACE LA.**<br>When we create that for statement, what effectively happens is<br>that, it takes the flight, lax045 casts that into its iterable interface,<br>then using that, we get the iterator, so here we are putting t When we create that for statement, what effectively happens is<br>that, it takes the flight, lax045 casts that into its iterable interface,<br>then using that, we get the iterator, so here we are putting that in<br>something we are each. From using that, we get the iterator, so here we are putting that in something we are calling persons, and then basically we loop over that. So we have loop in place to just make sure that hasNext is returning true, sayin From thing that, the selling persons, and then basically we loop over that. So we have loop in place to just make sure that hasNext is returning true, saying there is more to come. Then we use the next method to get whatev because and the same of the same wealth is the same that so we have loop in place to just make sure that has Next is returning true, saying there is more to come. Then we use the next method to get whatever is next, the ne Externing true, saying there is more to come. Then we use the next method to get whatever is next, the next person i.e. 1<sup>st</sup> the Crew Member, then the passengers, and then finally whatever is the body of our loop execute
- For the power is next, the next person i.e. 1<sup>st</sup><br>Member, then the passengers, and then finally whatev<br>body of our loop execute i.e. in this case printing out the<br>each.<br>So the power of interfaces is that the for each state

#### Declaring an Interface

- Declaring an interface is similar to declaring a class.
- Use the interface keyword
- Supports a subset of the features available to classes.
- Methods
- Name, parameters, and return type
- Implicitly public

#### Declaring an Interface

- Interfaces can also have constant –
- Typed Named values
- This constant should be implicitly treated as public, final and static. (So need to use these keyword but by default it is treated like this by Java)
- This means that any constant when we associate with an interface has the same value for implementers of the interface. There is no concept of a per-instance constant.
- Interface can extended another interface i.e. we can add additional method and constants to it. So in a way we extend class, similar way one interface can extend another.
- Implementing extended interface implies implementation of base interface. So any class that implements an interface that extends another interface is automatically considered to implement base interface.
- Please note, interfaces do not have an implementation and they are just defining a contract. The methods of an interface are implicitly public.

#### Summary

- An interface defines a contract
	- Provide no implementation
	- Can include methods and constants
- Classes implement interfaces
	- Classes are able to implement multiple interfaces
- Interfaces are able to extend other interfaces
	- Implementing an extended interface implicitly implement the base interface.